### **Universal RF Usb Keyboard Emulation Device URFUKED**

### -by Monta Elkins

monta.defcon @ geekslunch.com version .08 6/2010 Updates at: http://www.hackerwarrior.com/urfuked

# **Hardware**

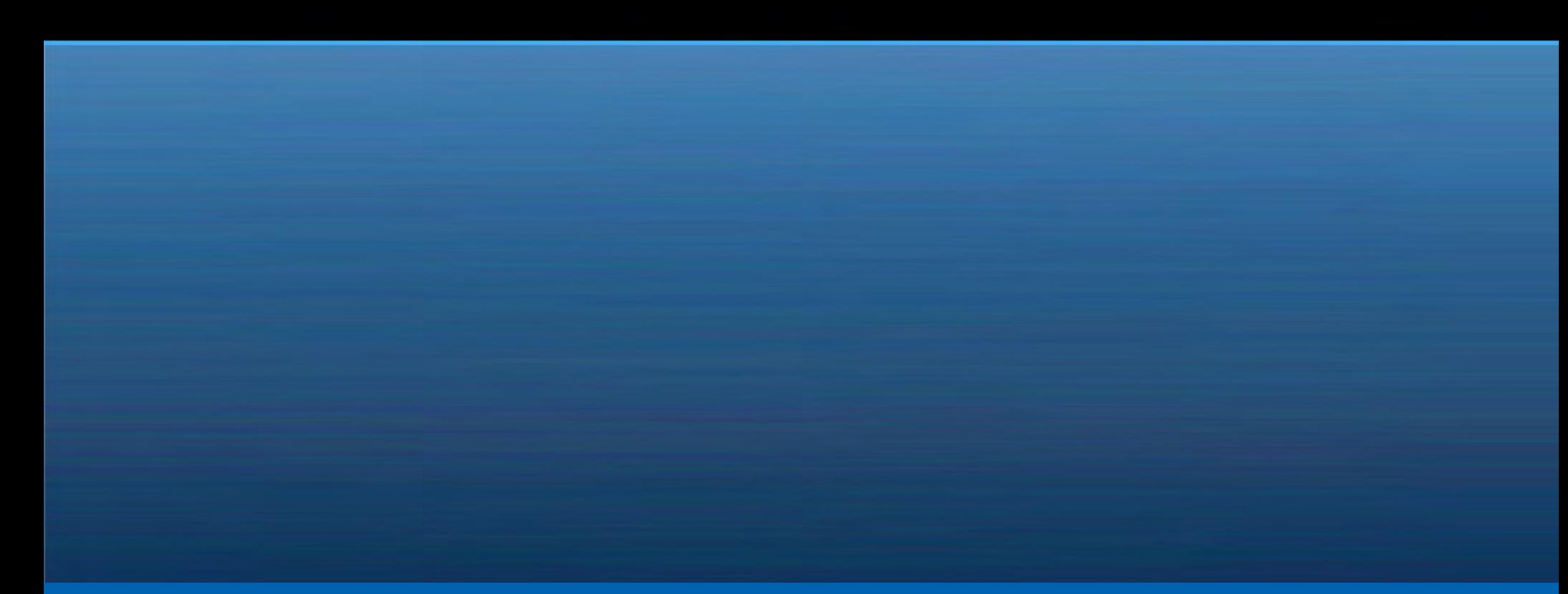

## Receiver

#### (plugged into spare USB port)

#### "Teensy" Microcontroller

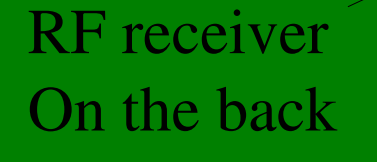

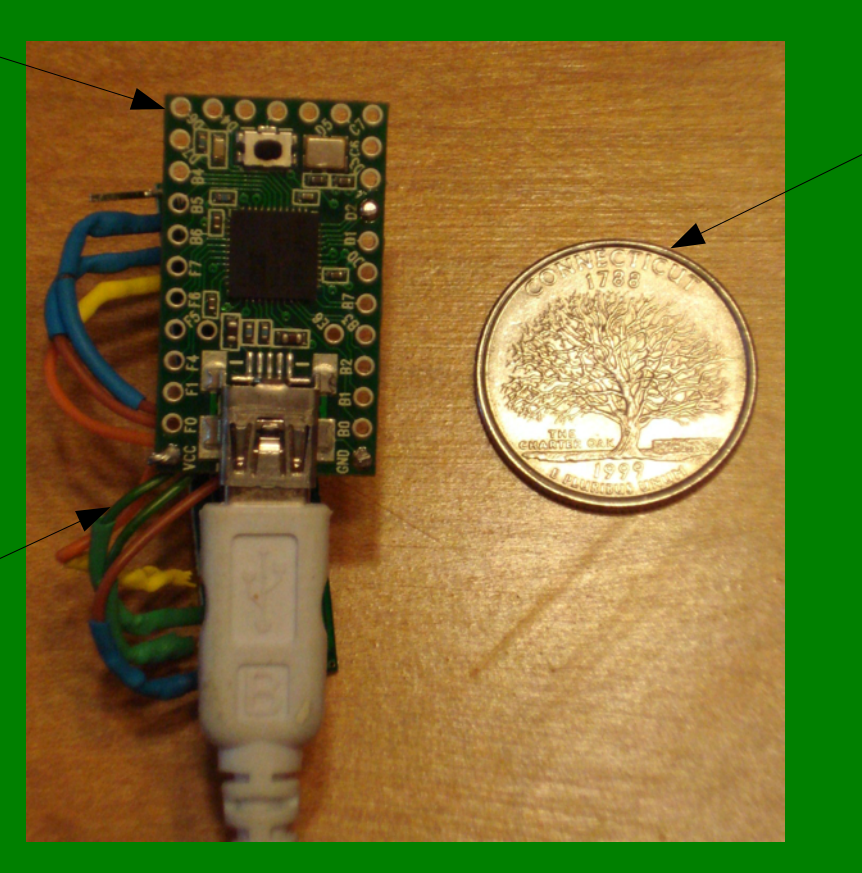

**Quarter** 

•Receiver is very small

●Can be encased in plastic to look like a typical USB key

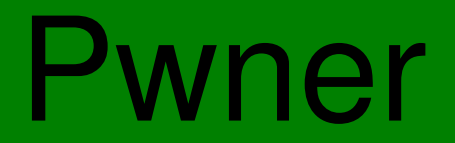

#### portable, battery powered, rf transmitter

Attack to Perform

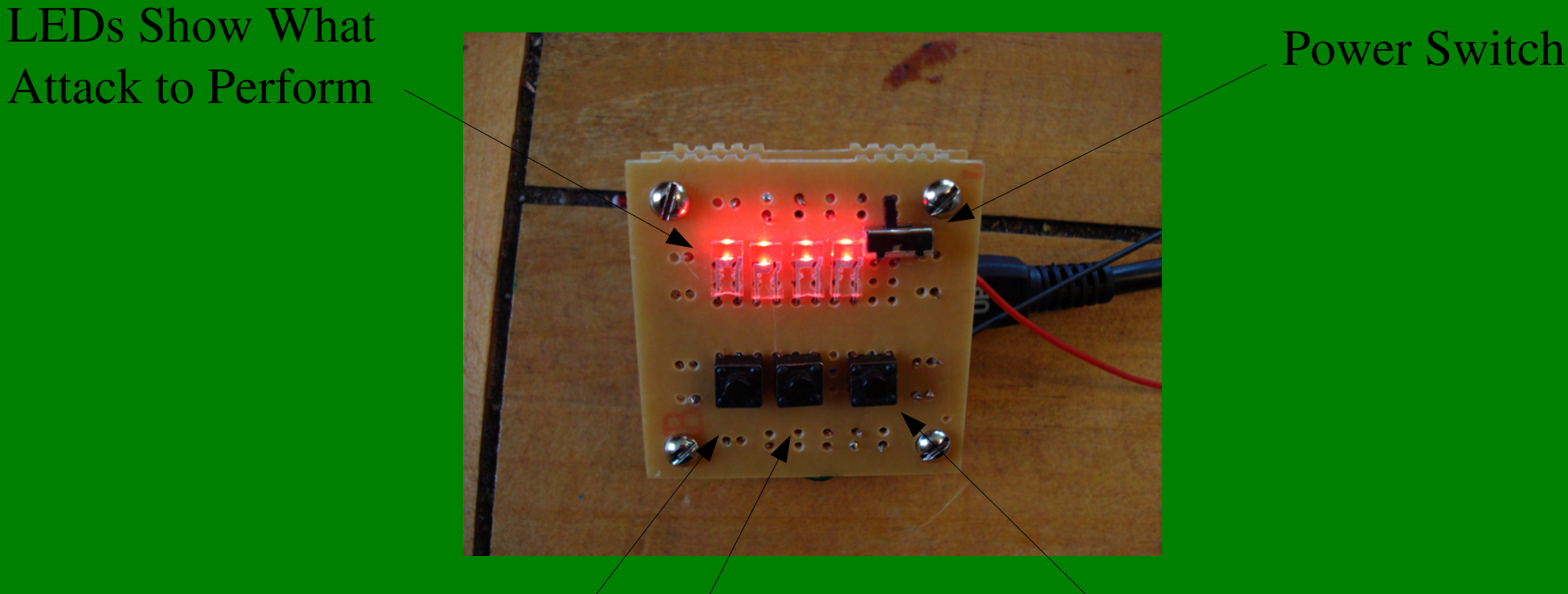

Input Switch Set Attack 0wnzred Switch

Transmits Attack

# **Hardware Construction**

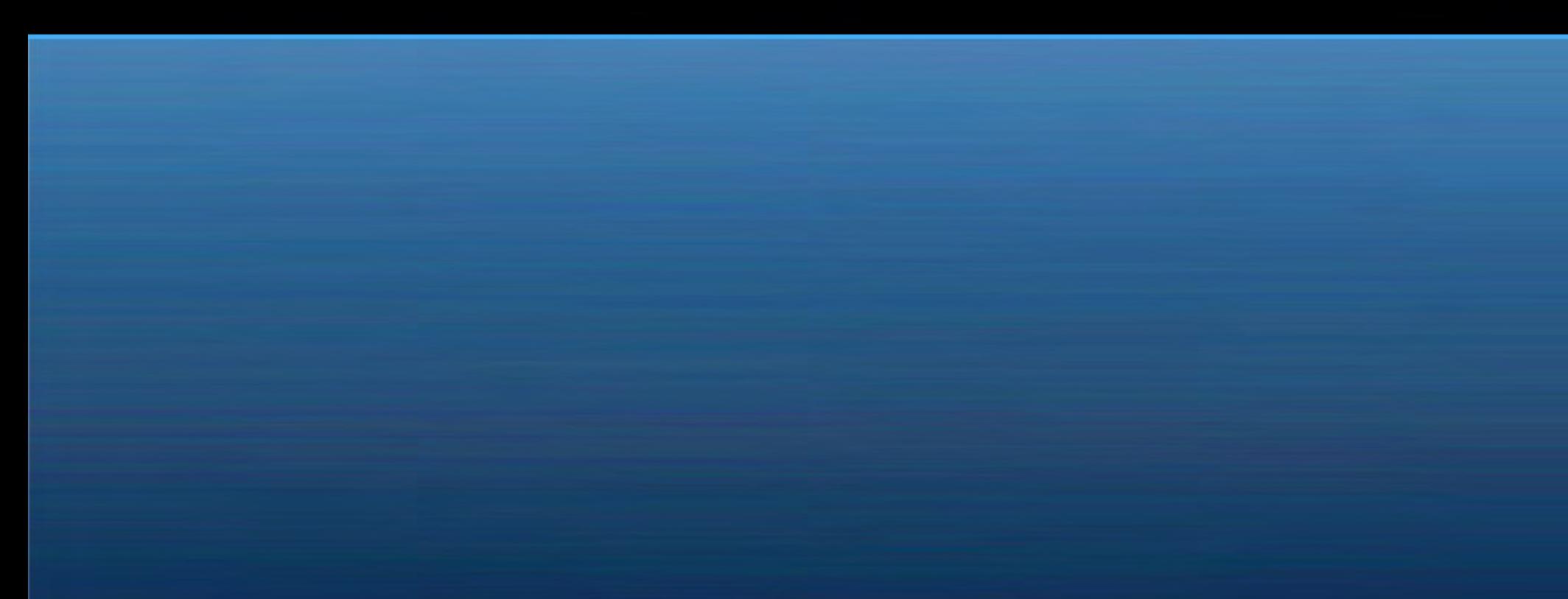

# Teensy uc

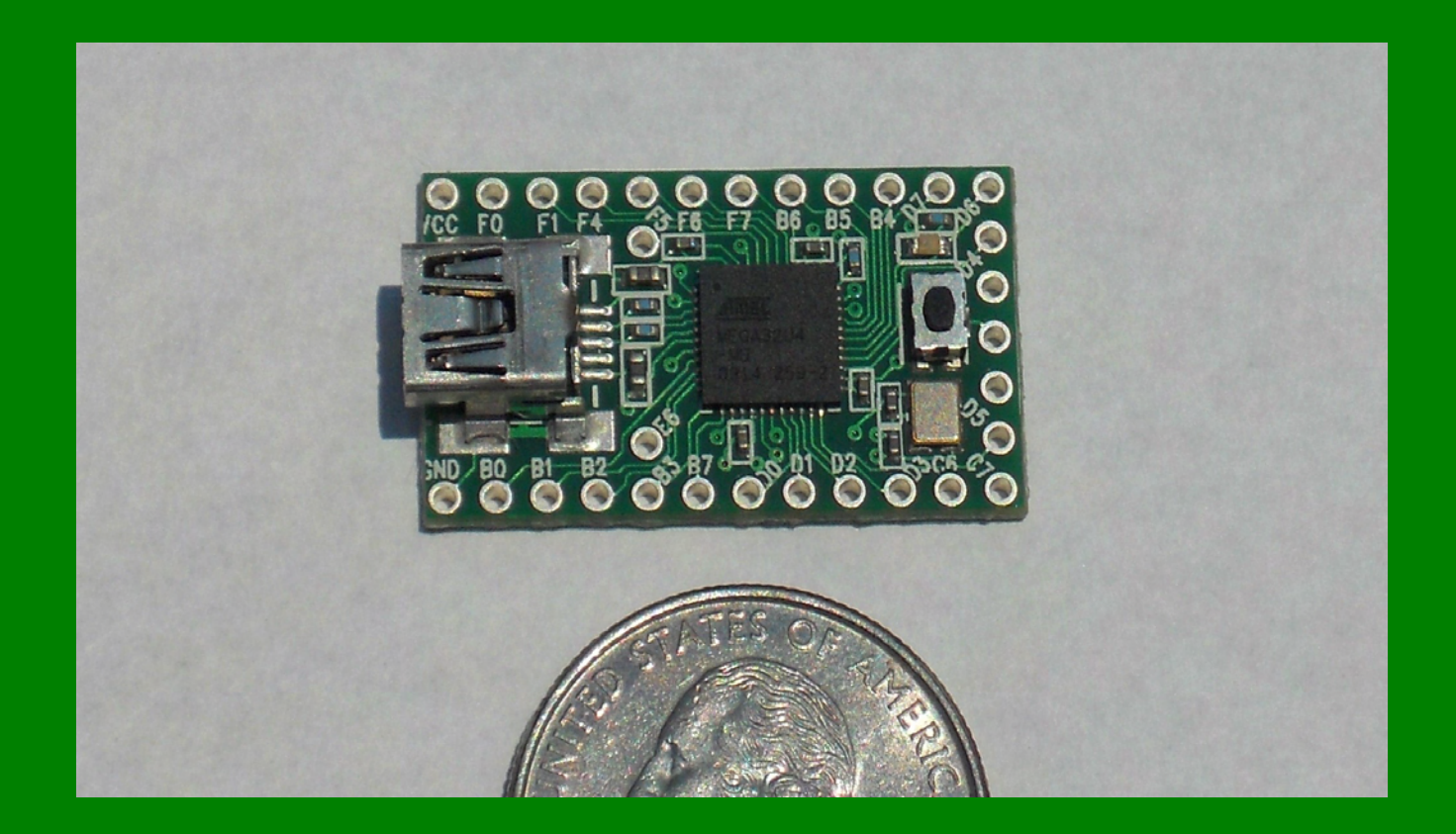

## Transmitter

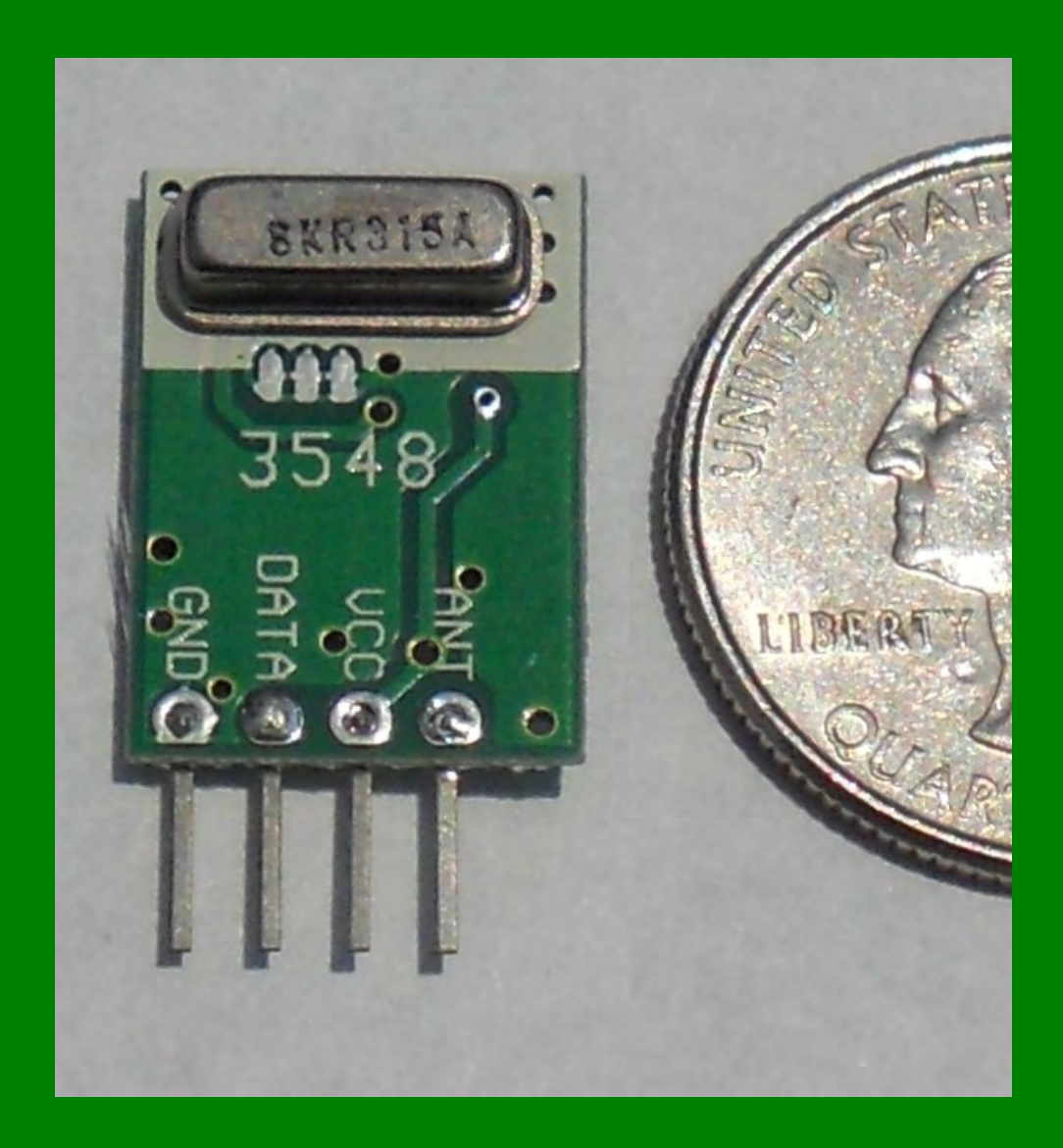

### Transmitter Datasheet

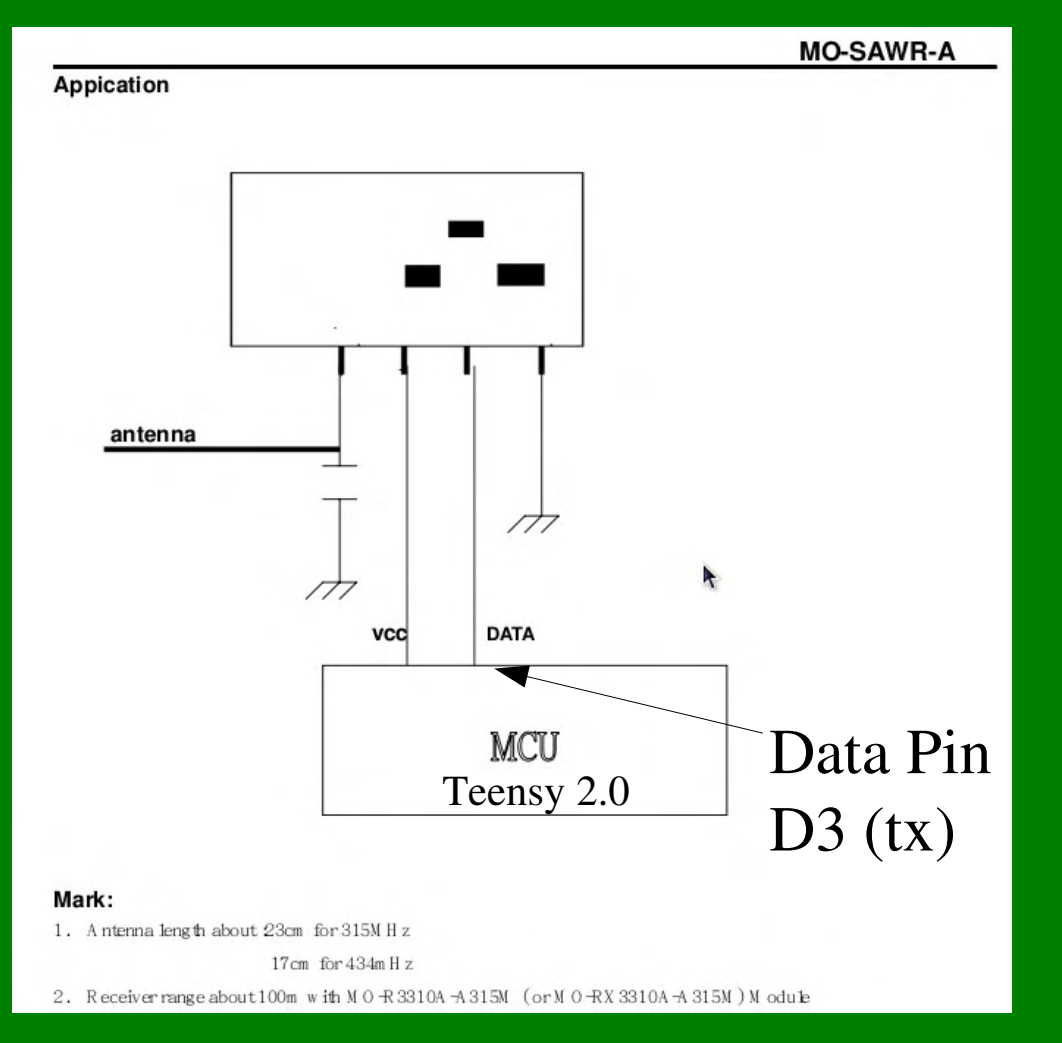

http://www.sparkfun.com/datasheets/Wireless/General/MO-SAWR.pdf

# Receiver

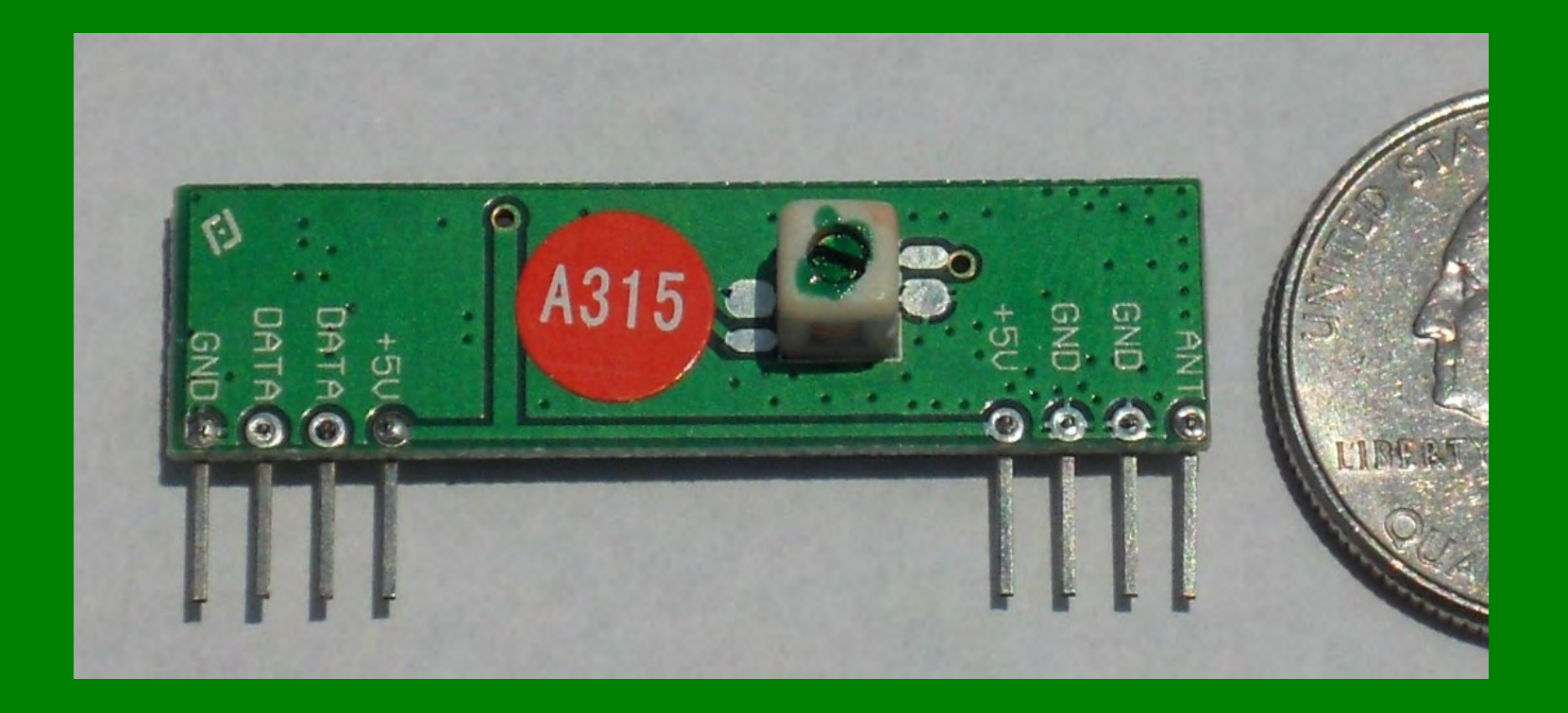

# Receiver Datasheet

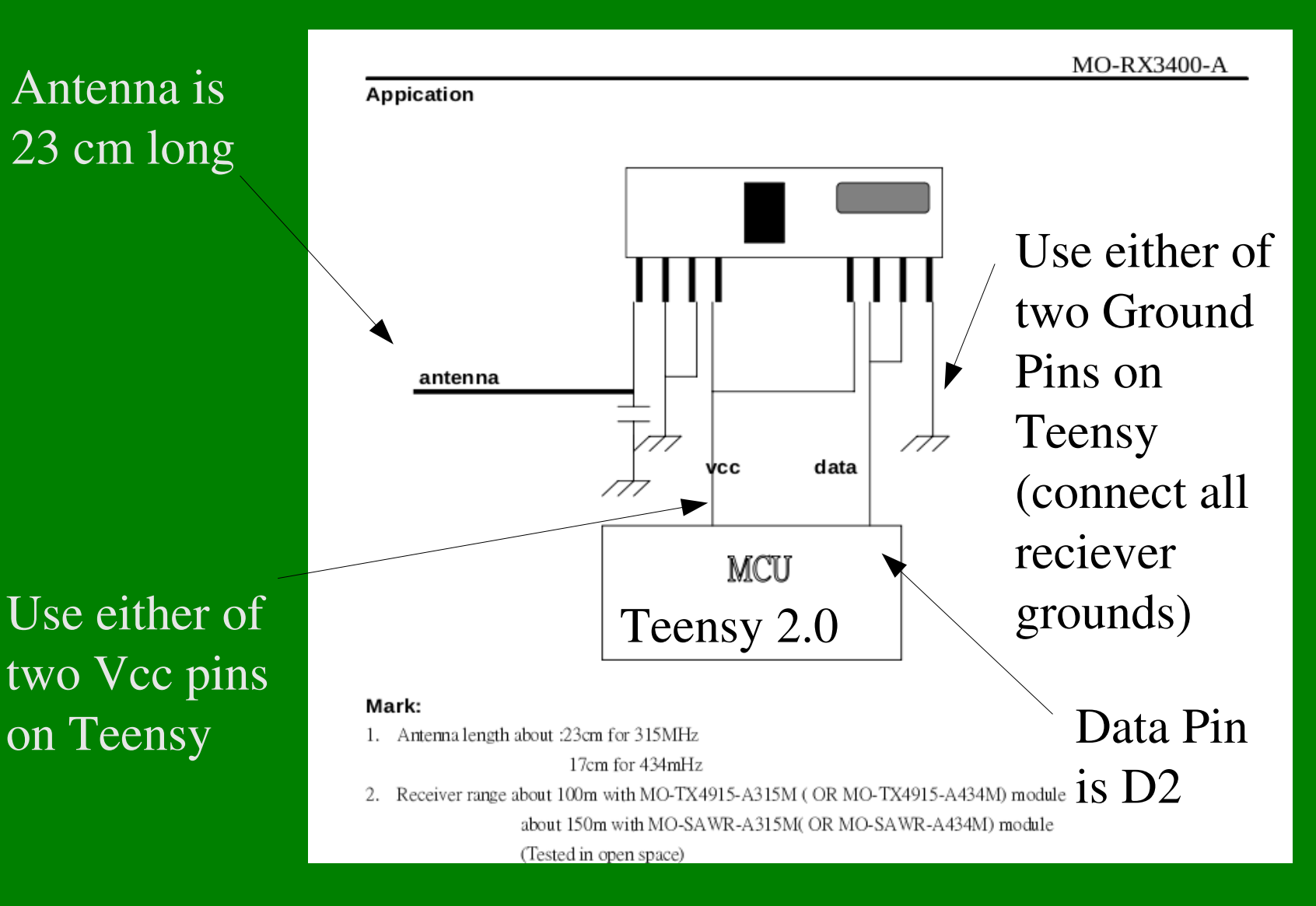

http://www.sparkfun.com/datasheets/Wireless/General/MO-RX3400.pdf

# Receiver Construction

"Teensy" 2.0 Microcontroller \$18

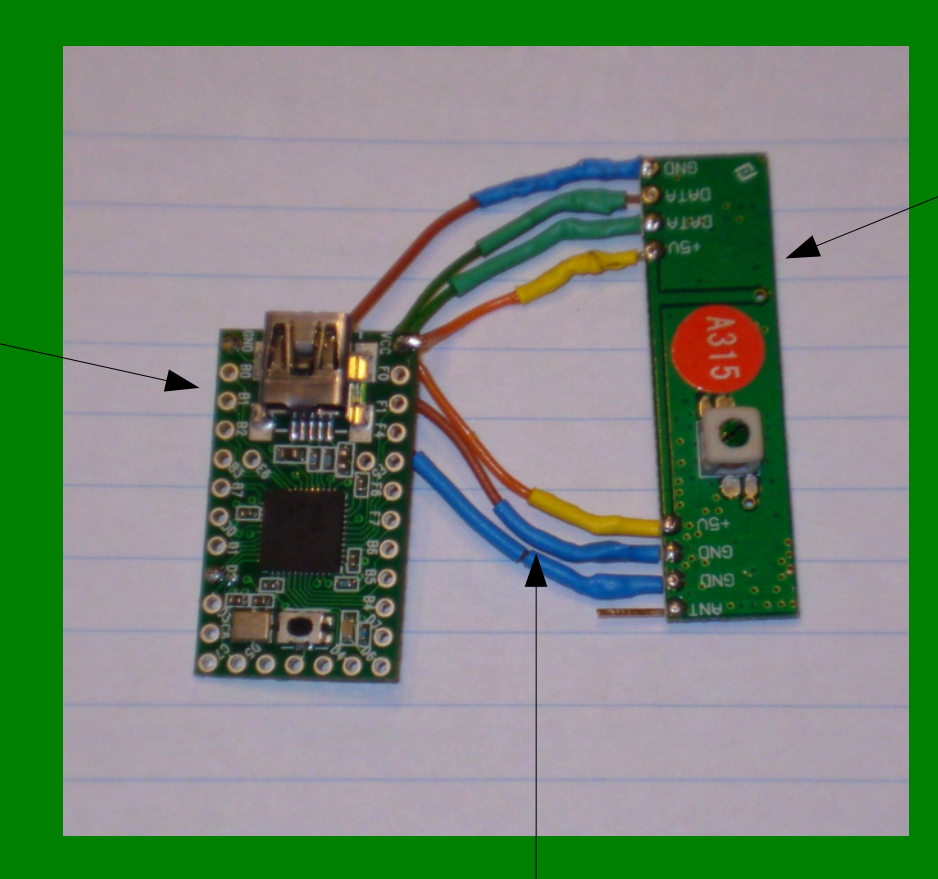

Sparkfun RF Reciever 315 Mhz \$4.95

### Construction consists of soldering 7 wires. Simple!

# Pwner Construction

(rf transmitter)

#### "Front" View

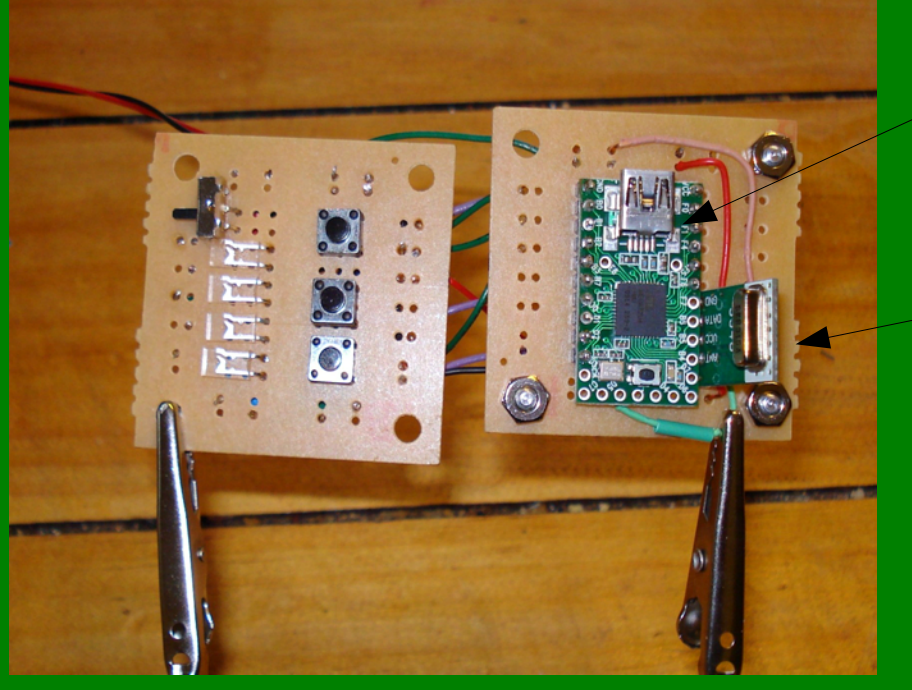

"Teensy" Microcontroller \$18

### Sparkfun RF Transmitter \$3.95

"Rear" View

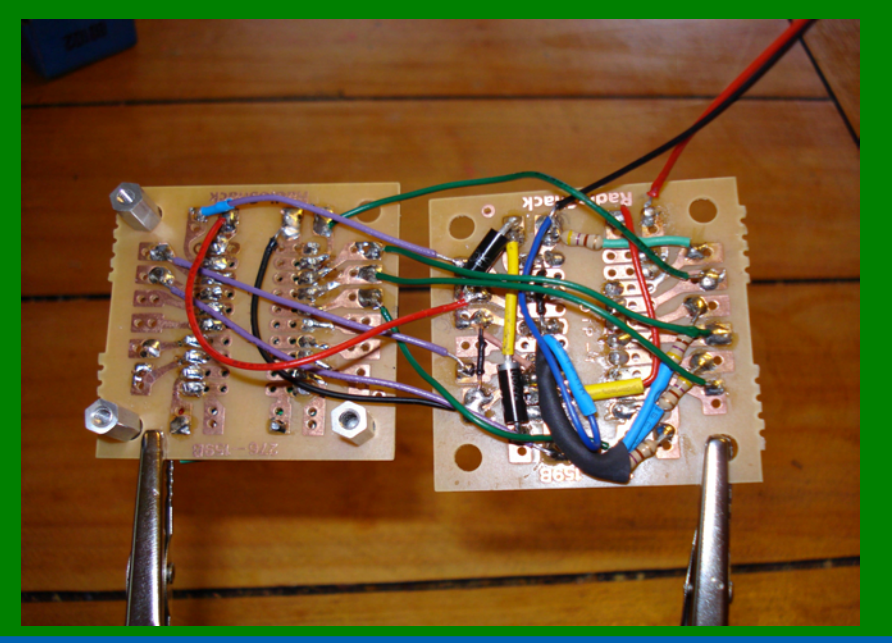

# Teensy Pins

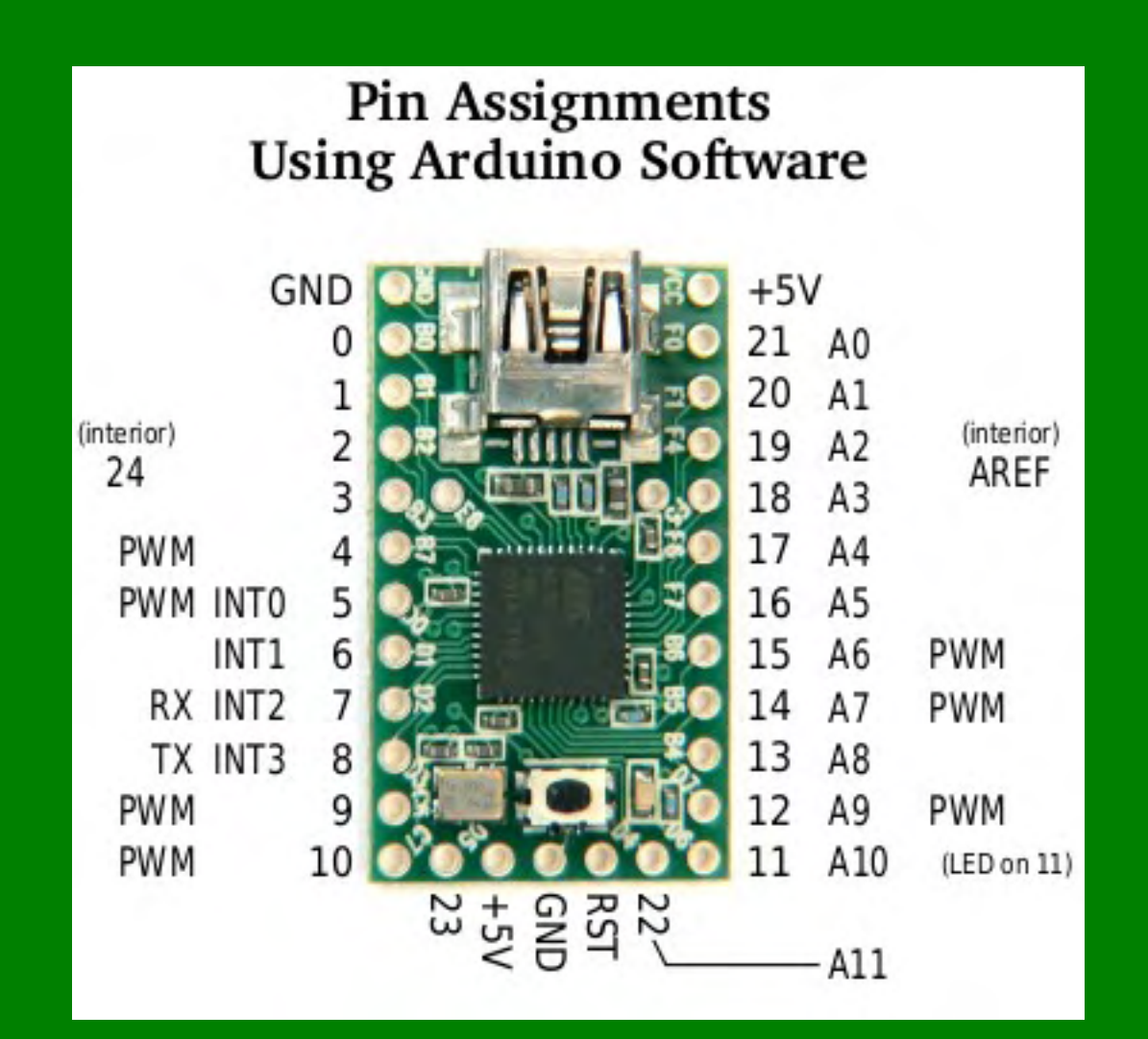

## Pwner Schematic

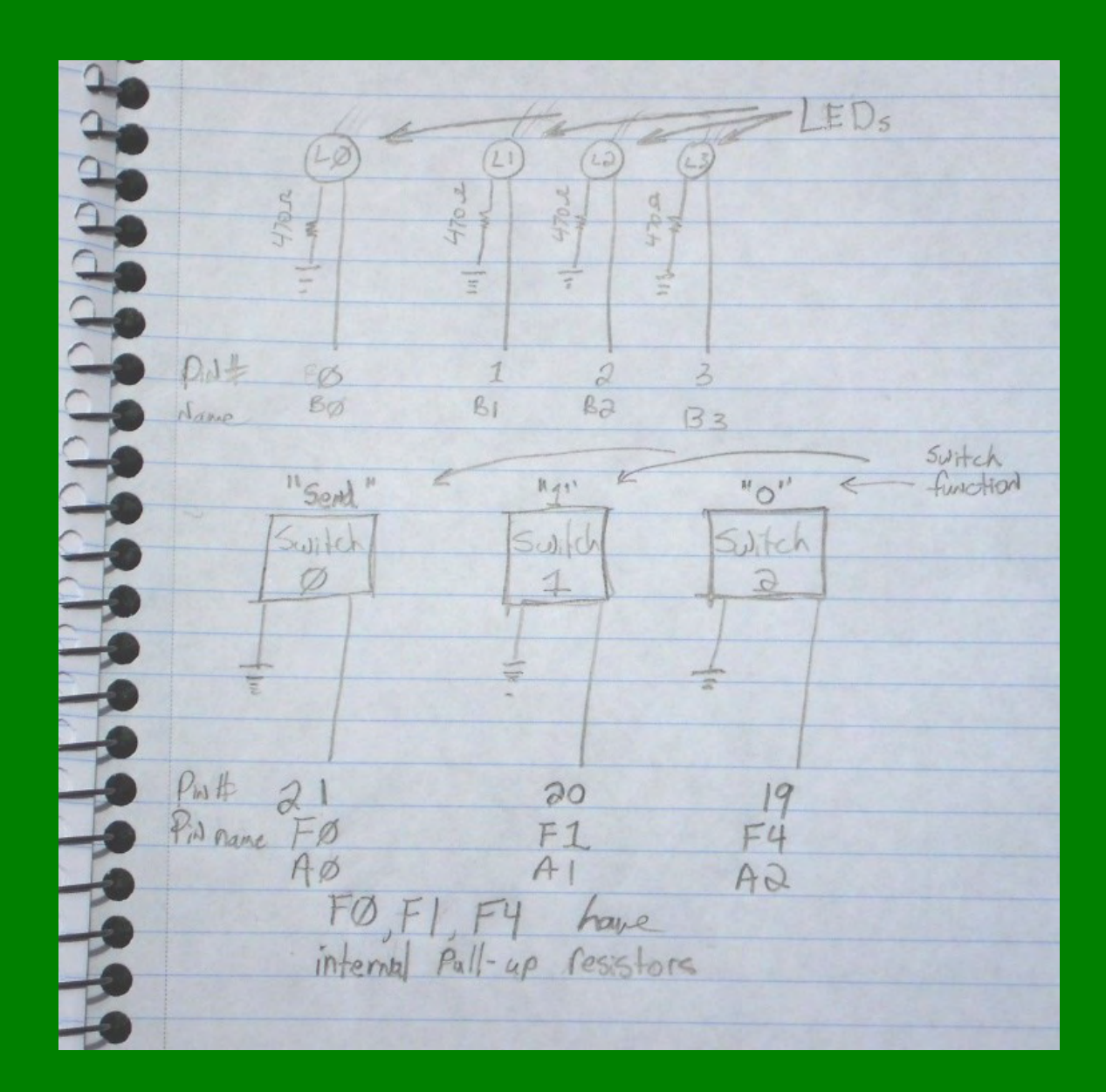

# Pwner Case

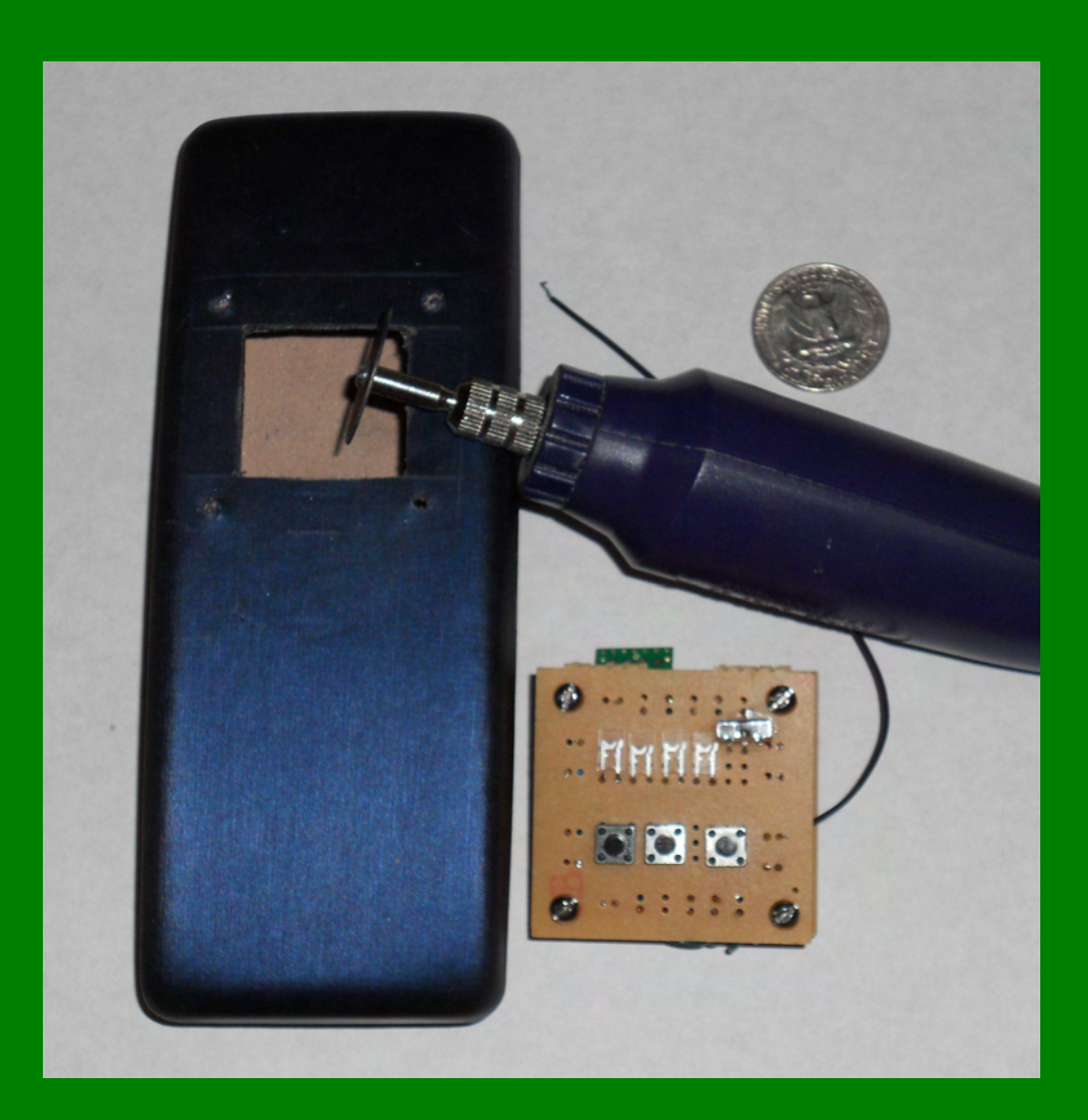

### Pwner Case

- 
- 

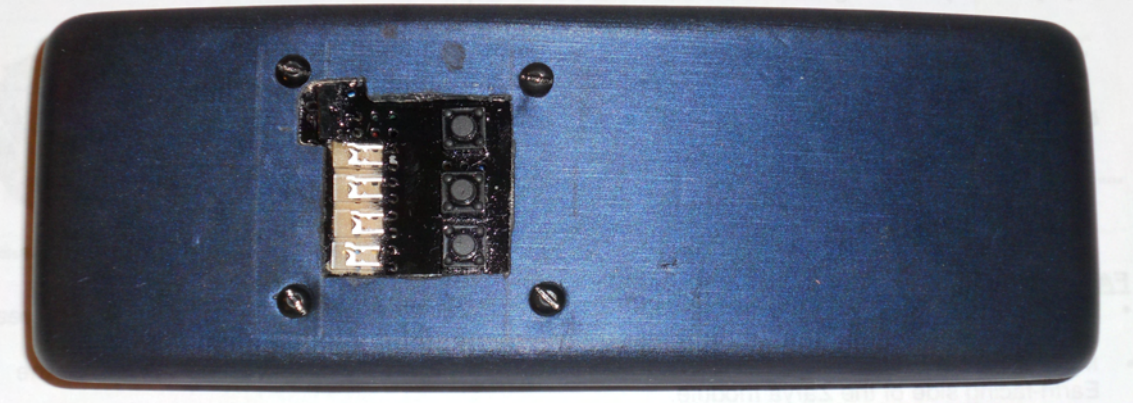

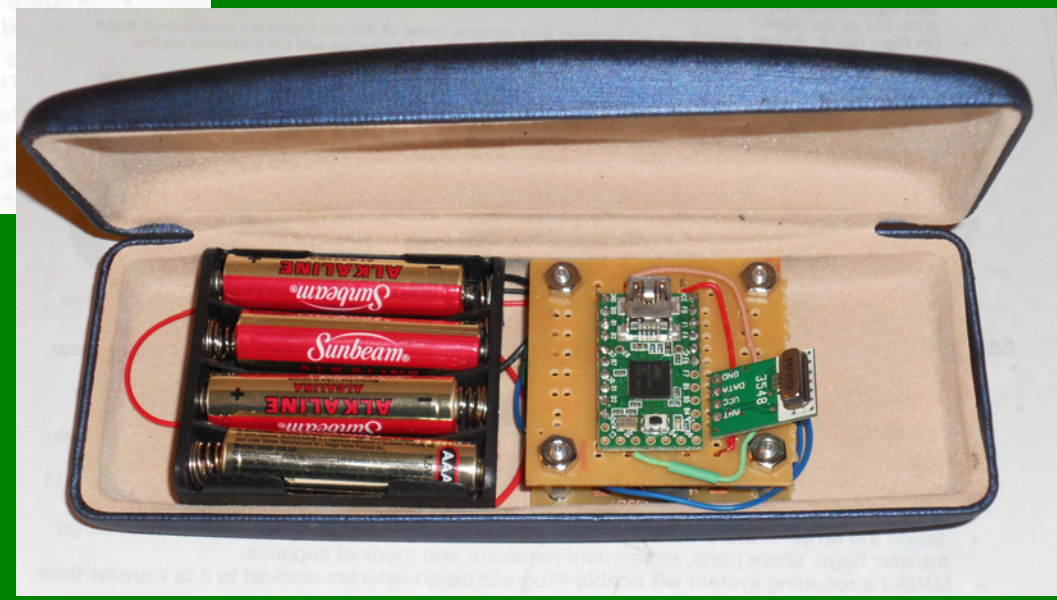

# Receiver Assembled

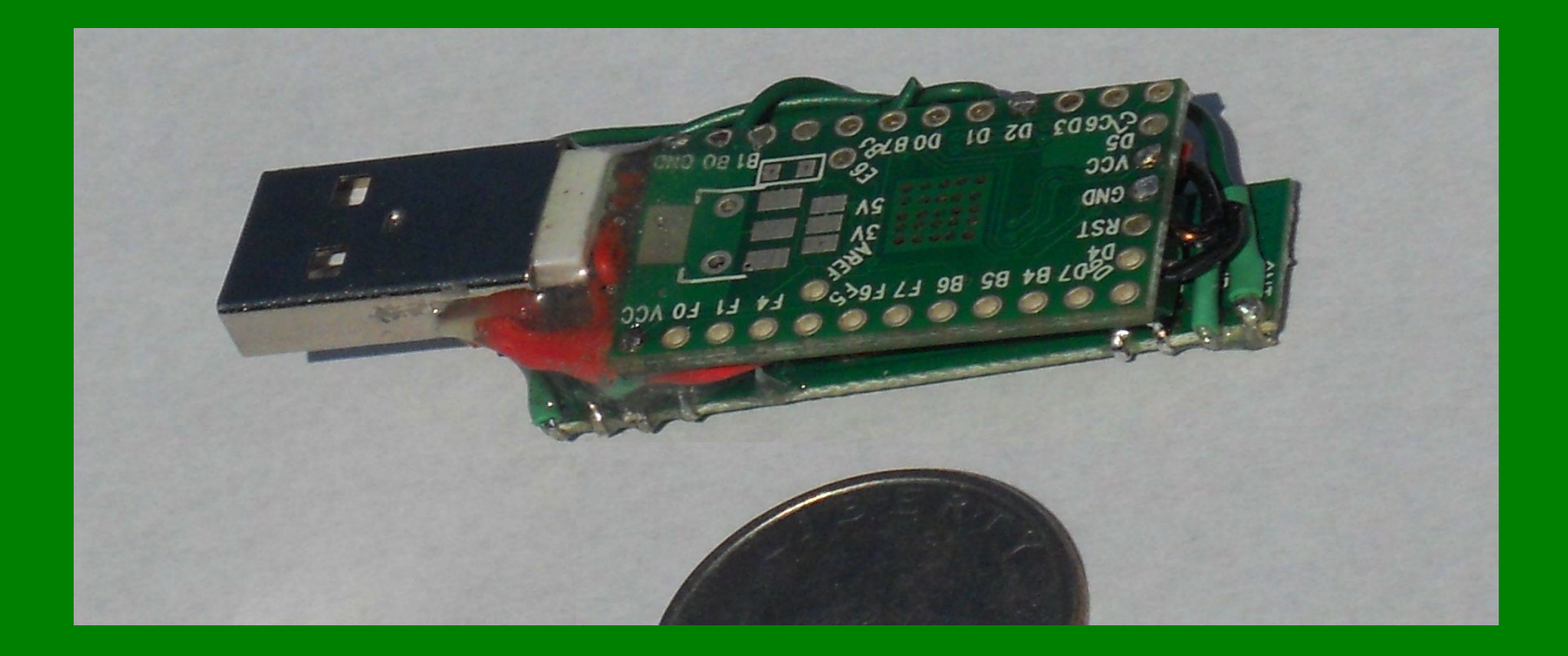

# **Live Demo**

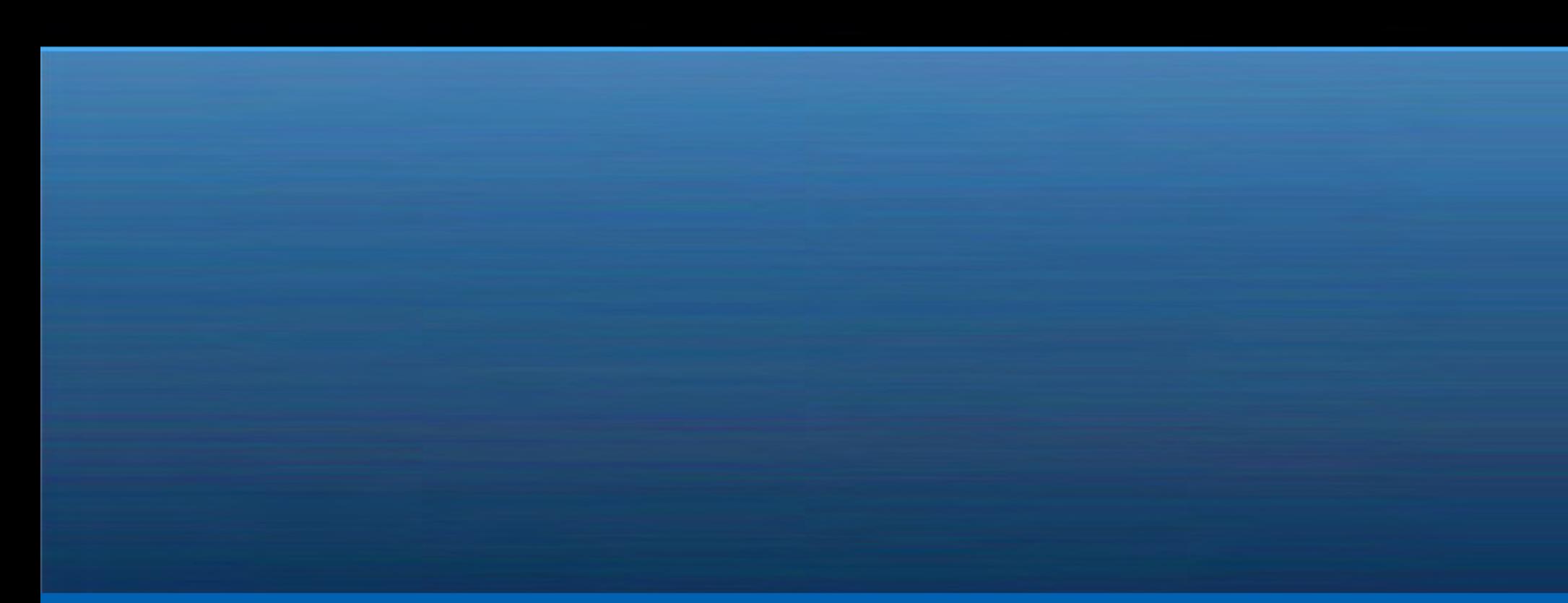

# **Canned Demo**

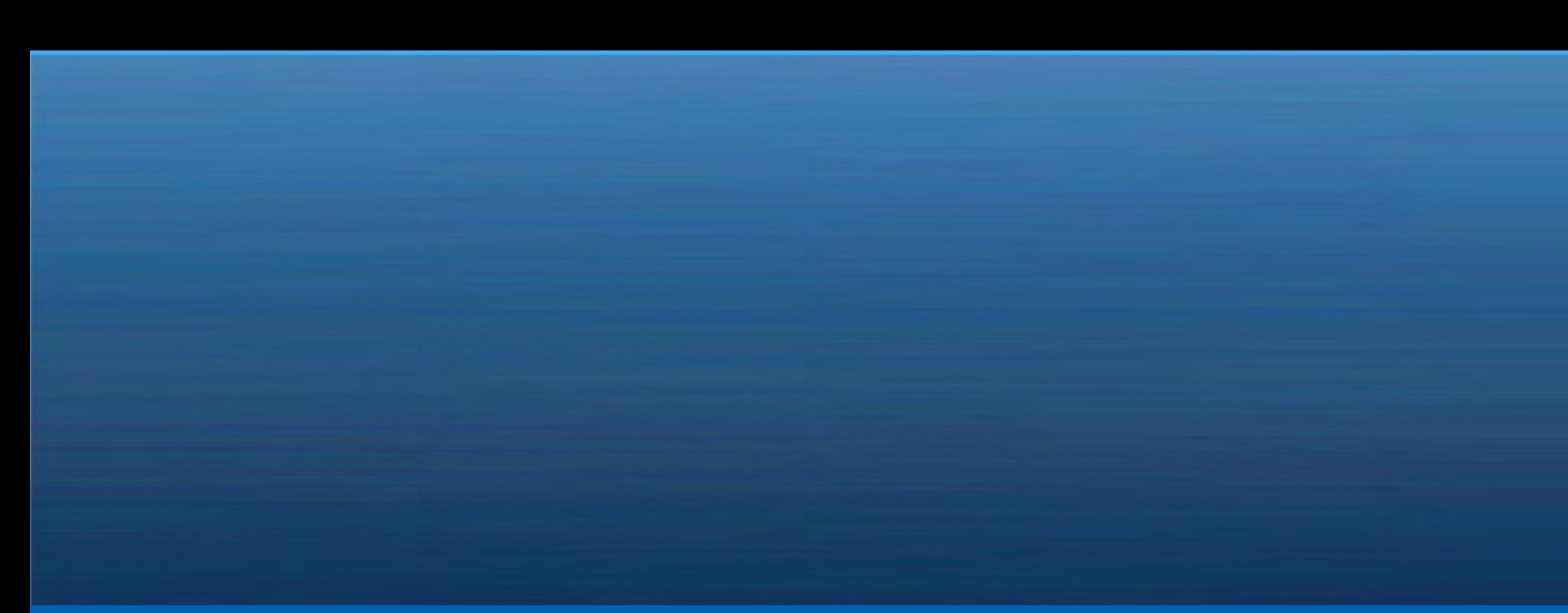

# Windows Attack 01

URFUKED opens the windows run dialog box using the keyboard shortcut "windows  $key" + R$ 

In this demo it runs the benign command "notepad.exe" - but any other valid command could be executed.

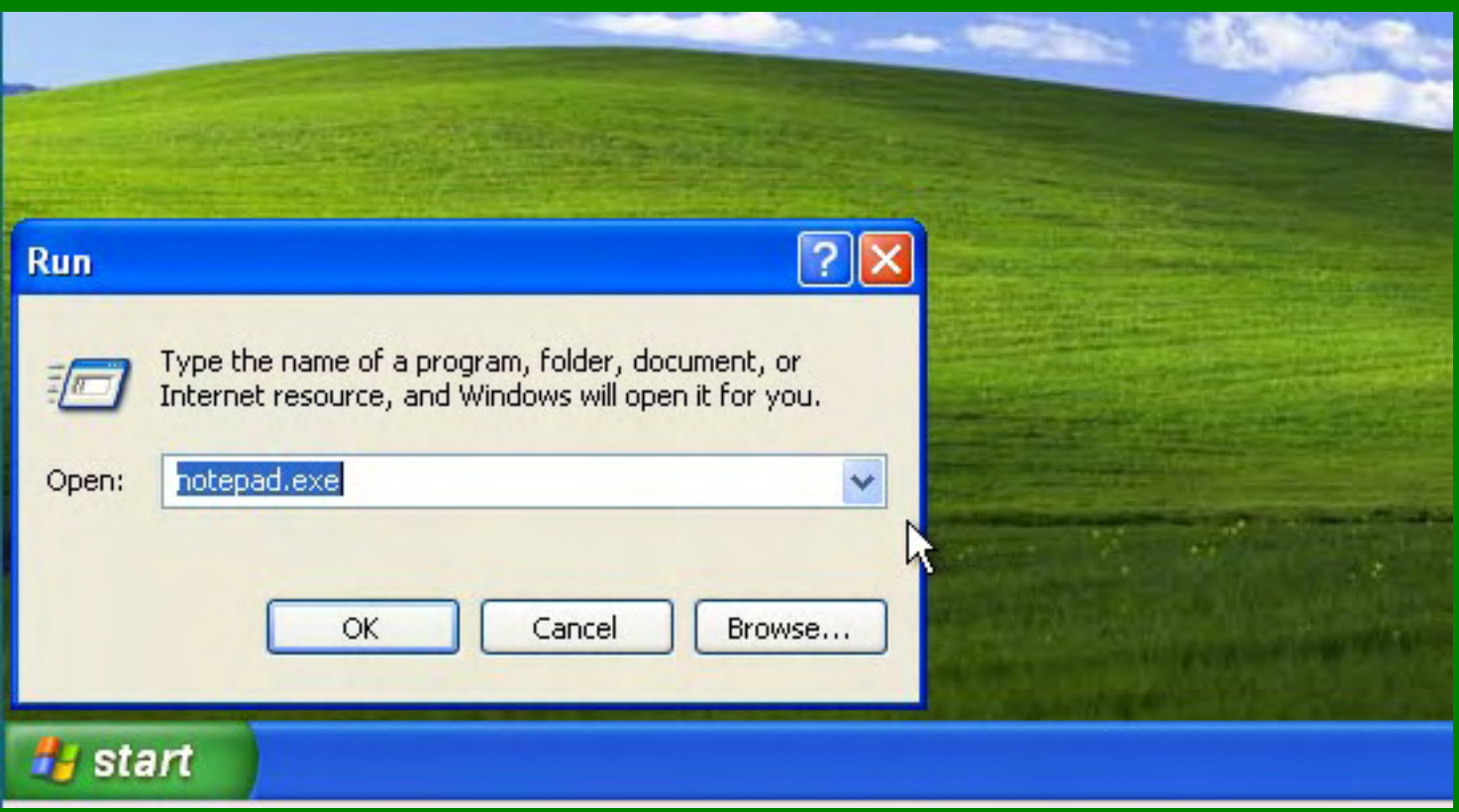

# Windows Attack 01 (continued)

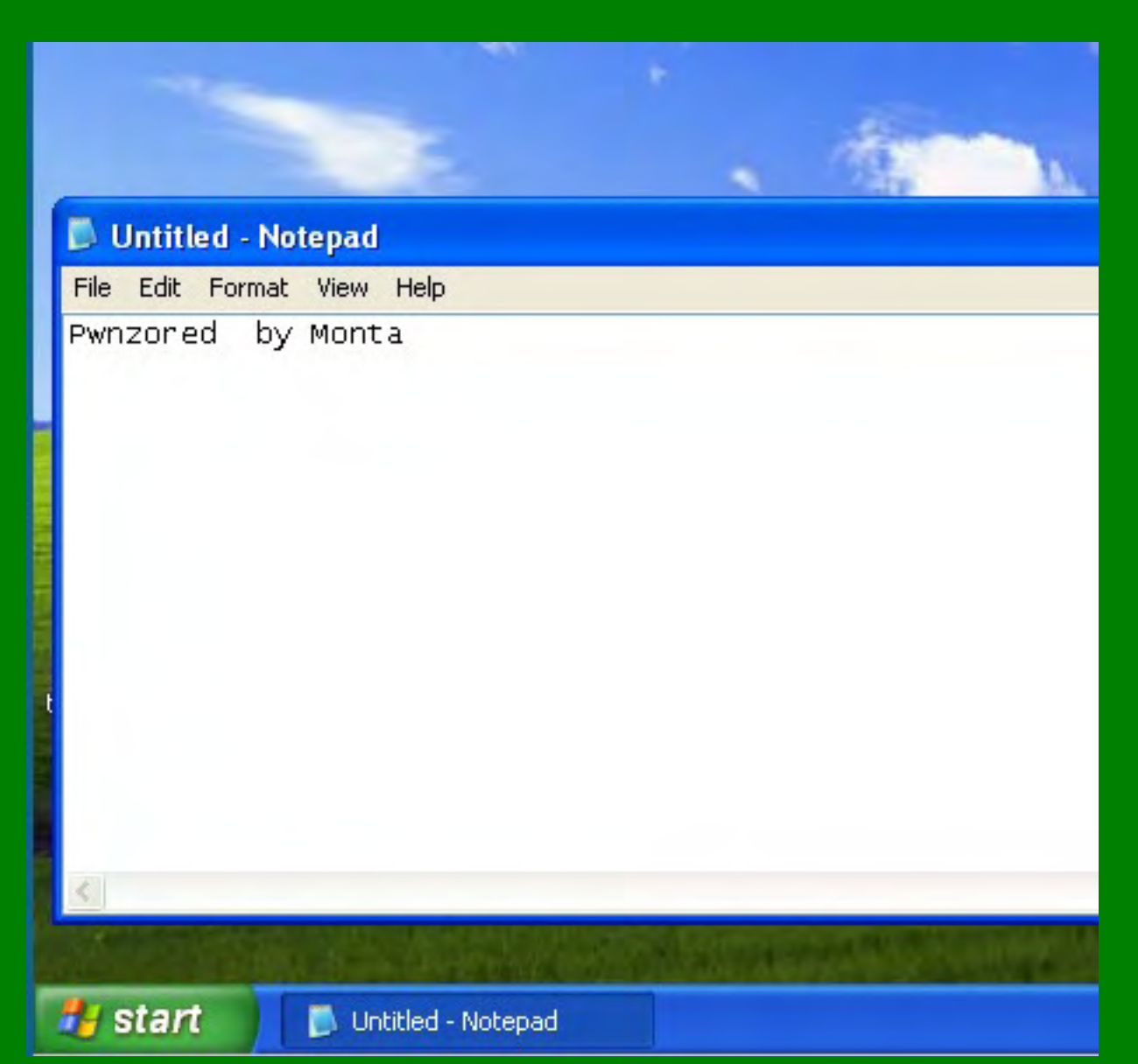

After opening the notepad.exe window, URFUKED types text into the window in this demonstration "attack"

# **Inspiration**

# Inspiration

Inspired by (Adrian Crenshaw) the IronGeek's: Programmable HID USB Keystroke Dongle [PHUKD].

URFUKED overcomes the blind timing, and attack selection difficulties, by incorporating an RF transmitter and expands the concept to include multiple O.S. attacks.

[Adrian, I know you're here somewhere, Thanks! I owe you a beer.]

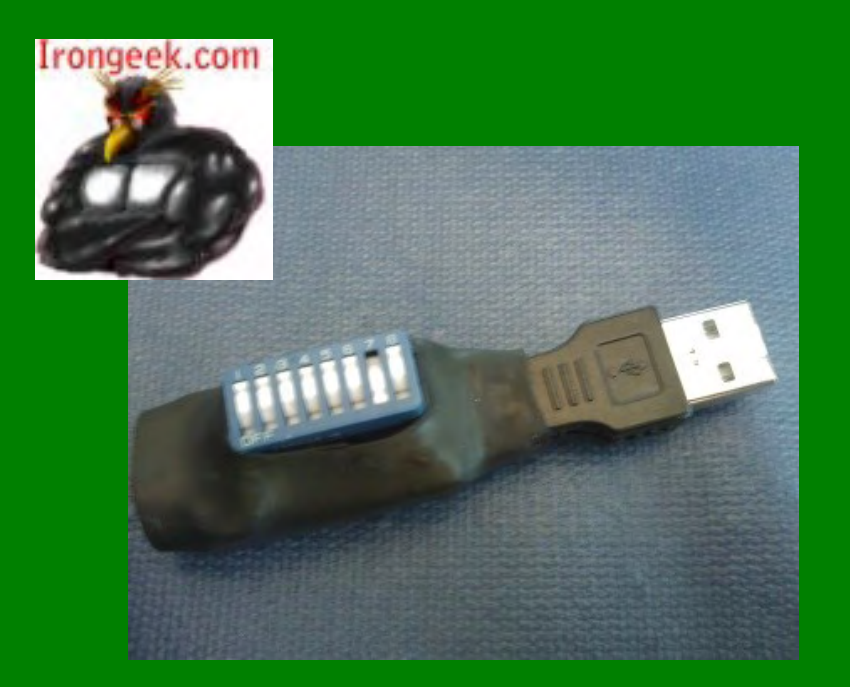

# **Interface Details**

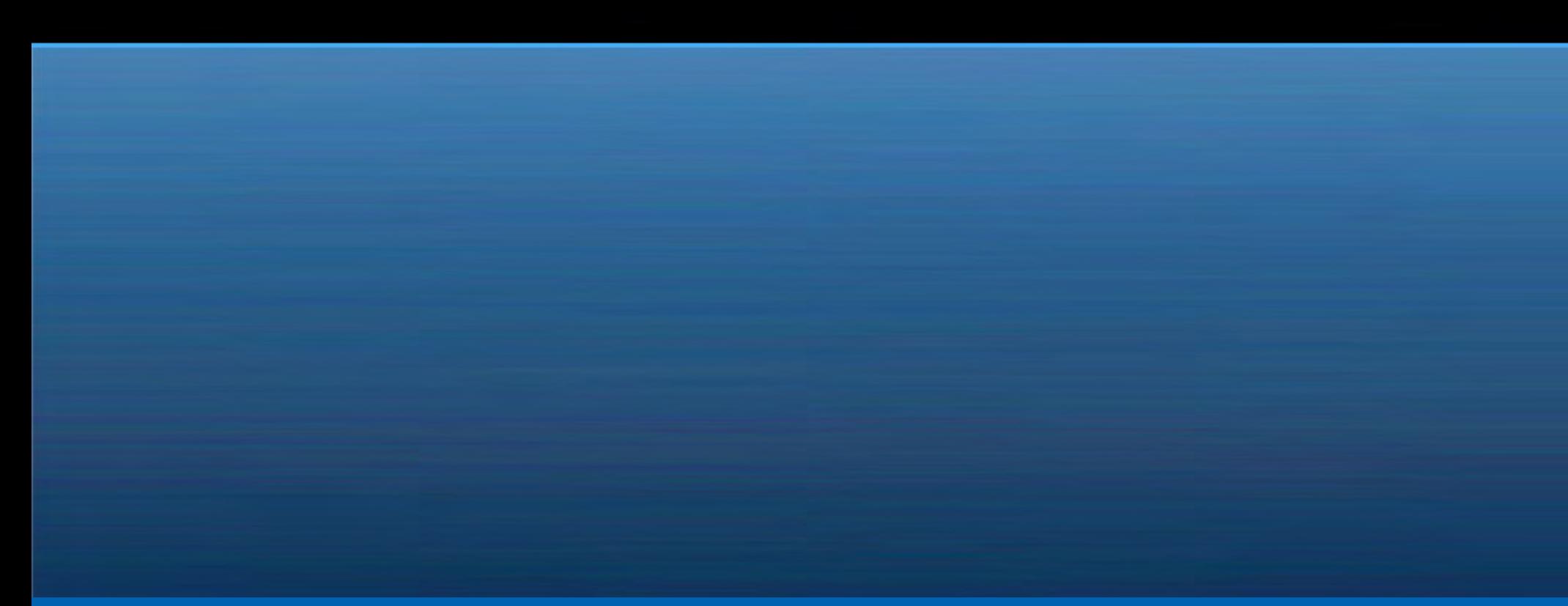

# Using The Interface

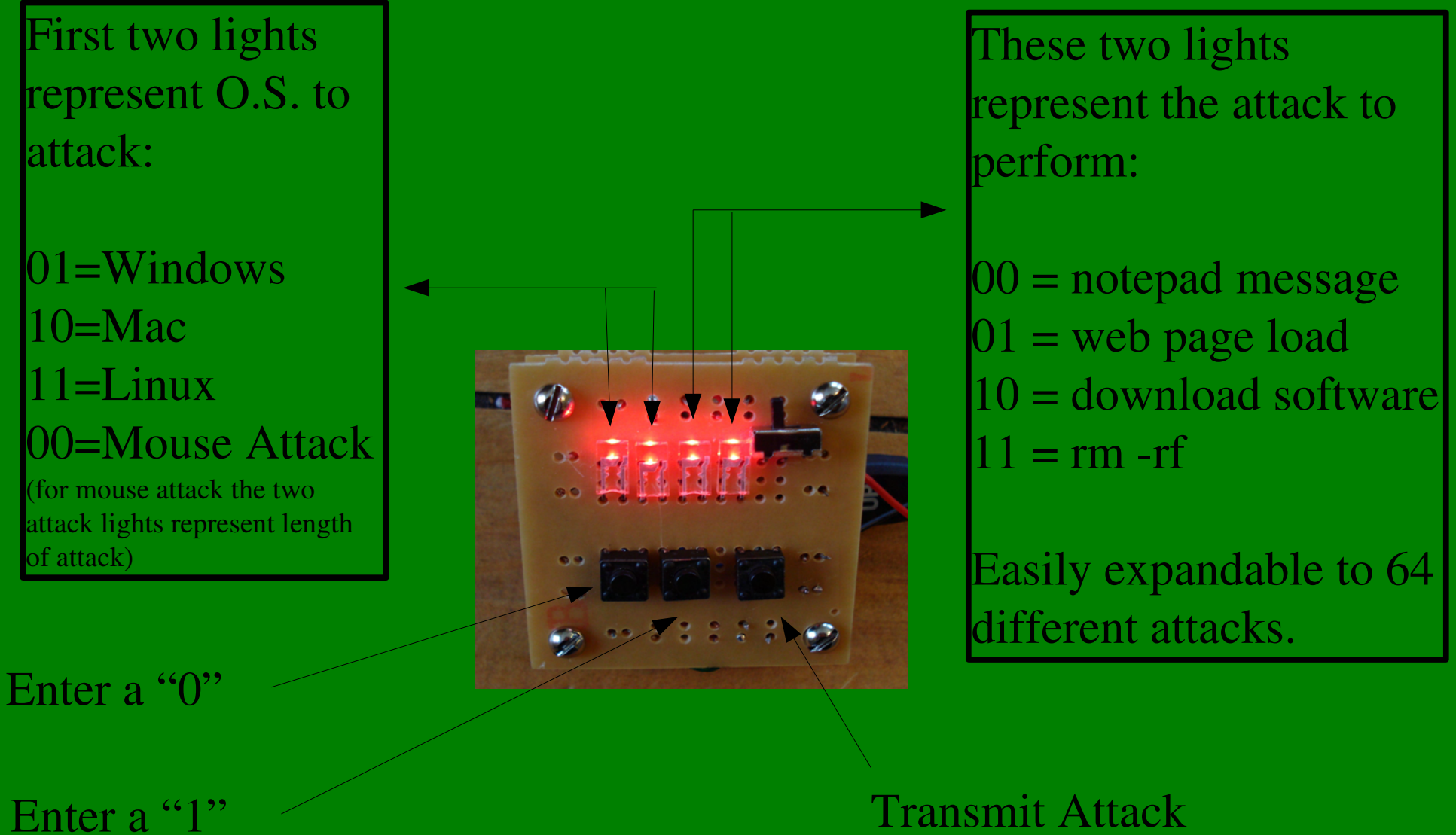

# **Transmission Protocol**

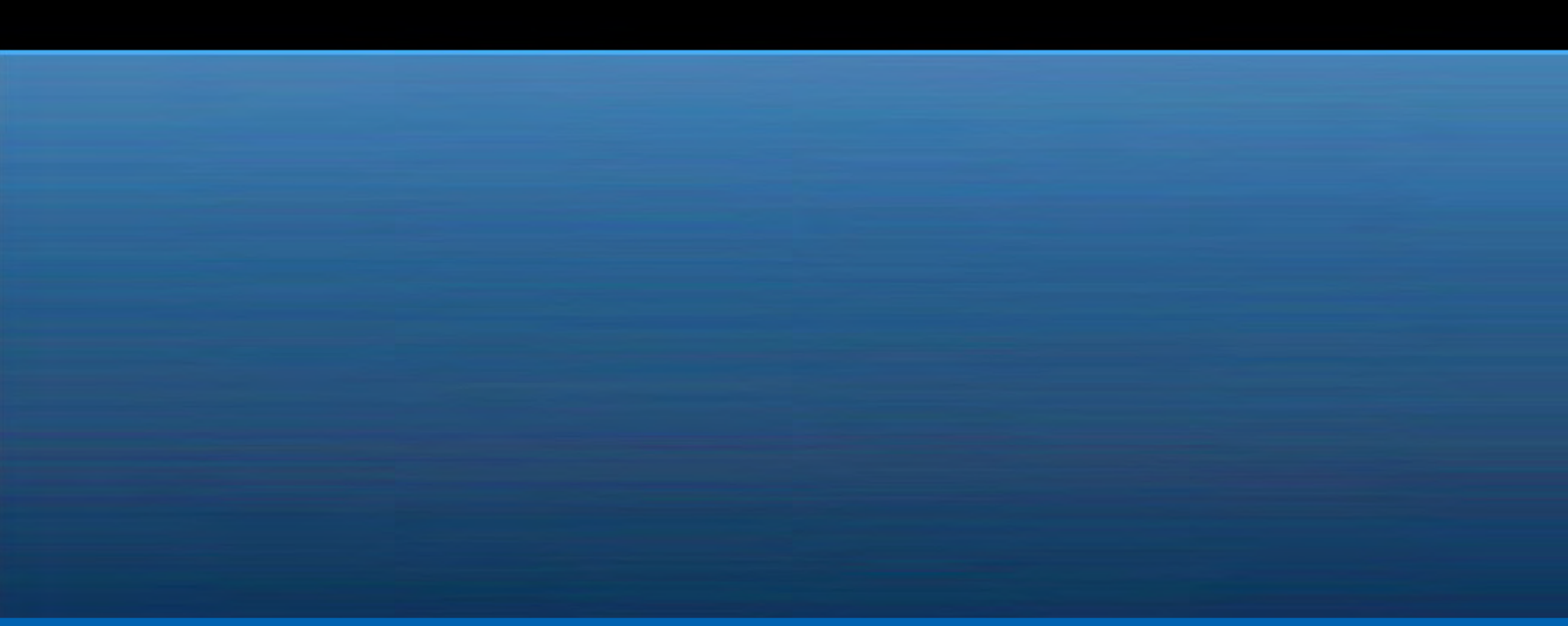

# Transmission Frames

Receiver continually "receives" bytes even when there is no transmission due to ambiant RF noise. I use these frames to distinguish a transmission from noise.

Valid Frame Definition:

●3 Carrier Bytes (or more)  $0xAA$ •Command Sequence Number 0-127 ●Command Byte Any value ●Checksum Command Sequence Number + Command Byte

## Transmission

For reliability the transmitter sends the following command frame 10 times for each command send button press.

> ●10 Carrier Bytes 0xAA •Command Sequence Number 0-127 •Command Byte Any value ●Checksum Command Sequence Number + Command Byte

Each command frame is repeated 10 times for redundancy- the command is only executed once by the receiver even if multiple valid copies are received due to the Command Sequence Number.

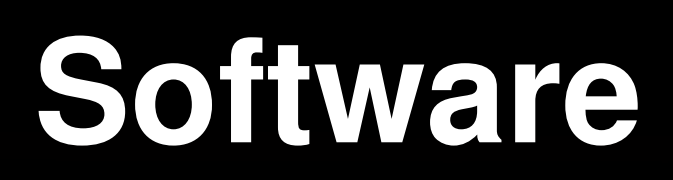

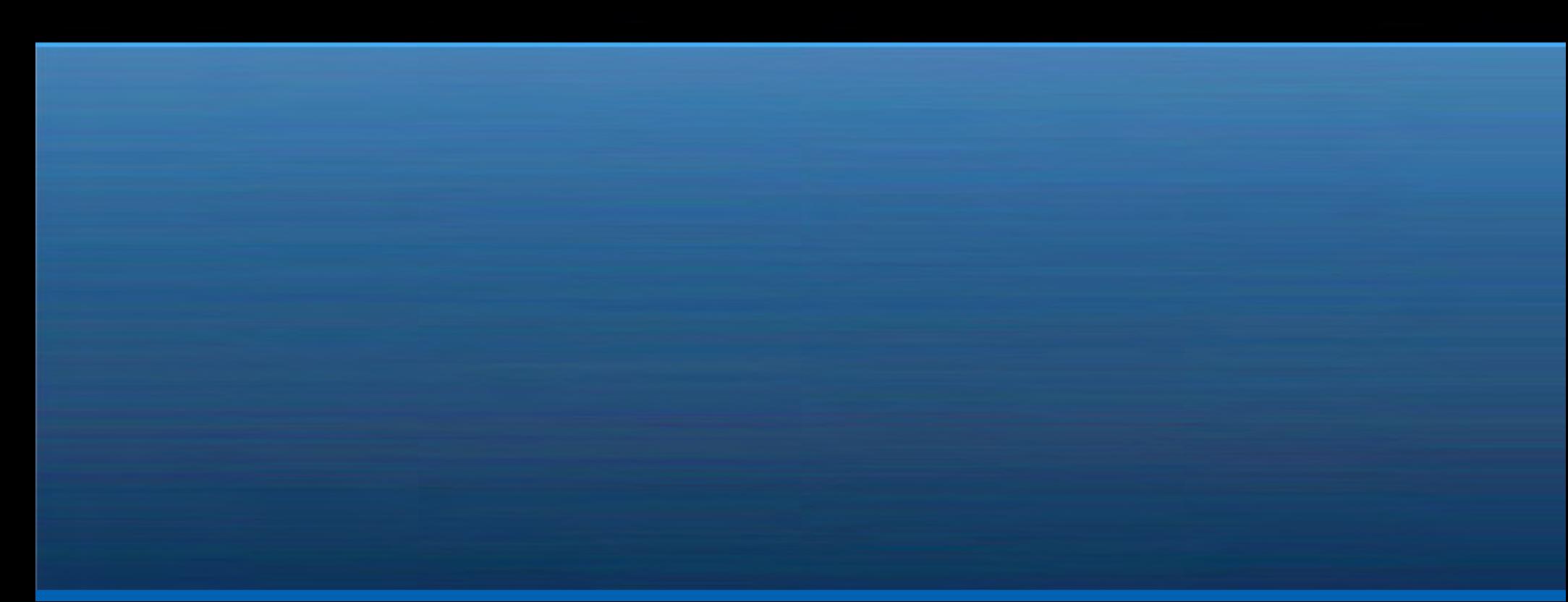

### Software Location

http://www.hackerwarrior.com/urfuked

# **Attack Scenarios**

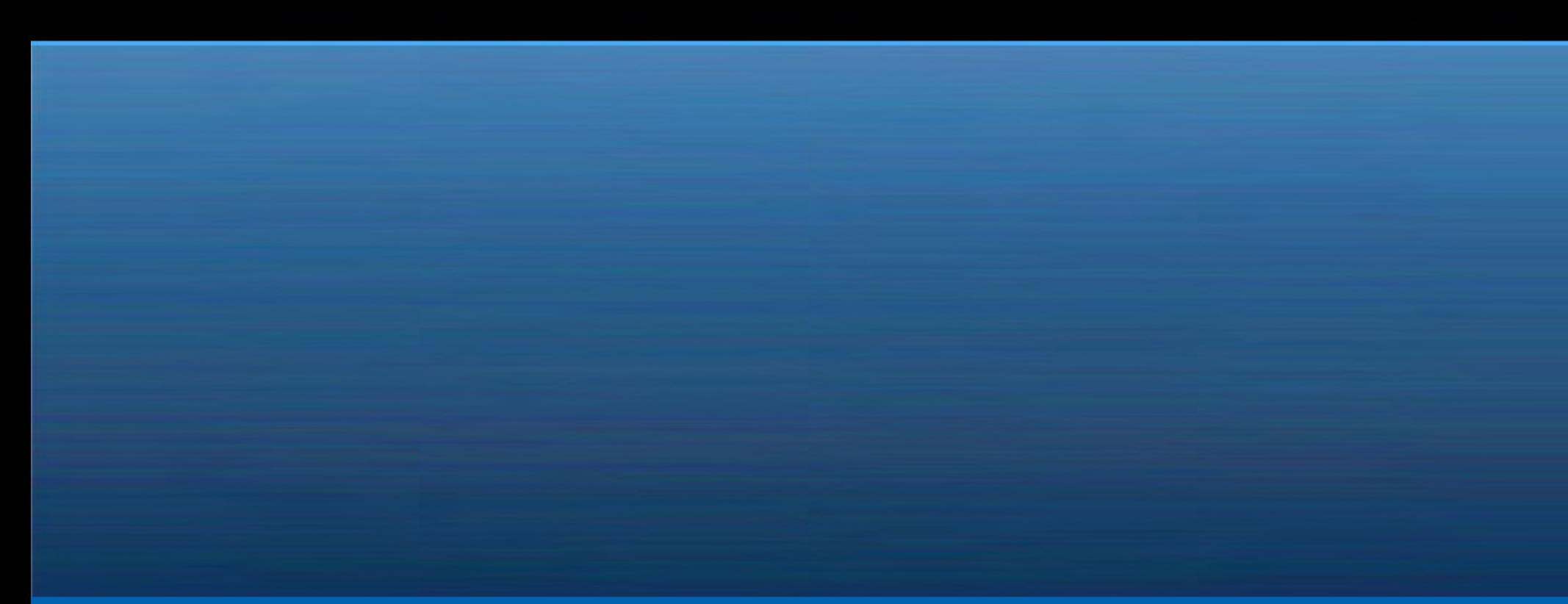

## **Scenarios**

Exfiltrate information from the target Infiltrate (plant) information on target computer Install remote administration tool or virus on the target Political style attacks Facebook postings In appropriate web browsing (in conjunction with mouse control Disabling attacks rm -rf style Remove all files in home directory etc. Financial Attacks Paypal transfer attack Ebay bid attack

# **Modifying Software for Unique Attacks**

# **Key Selection**

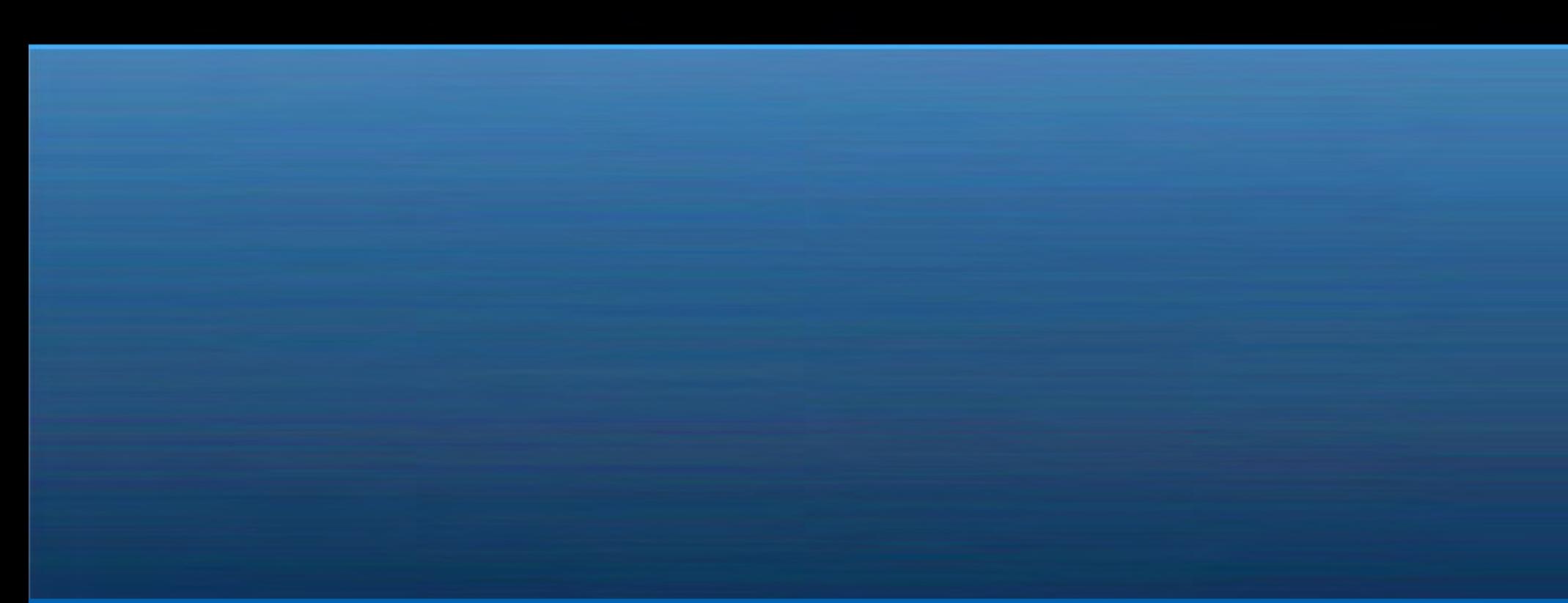

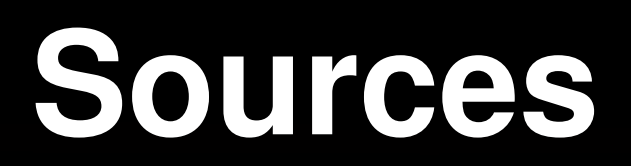

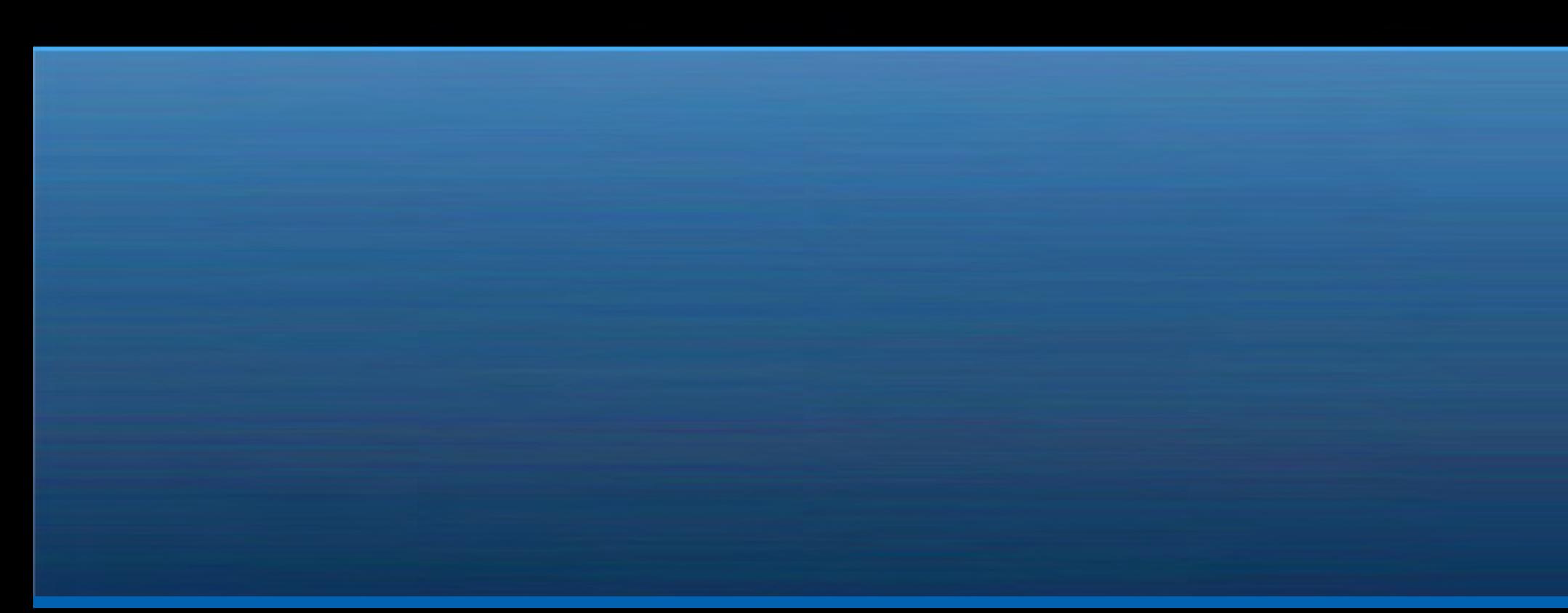

## Sources

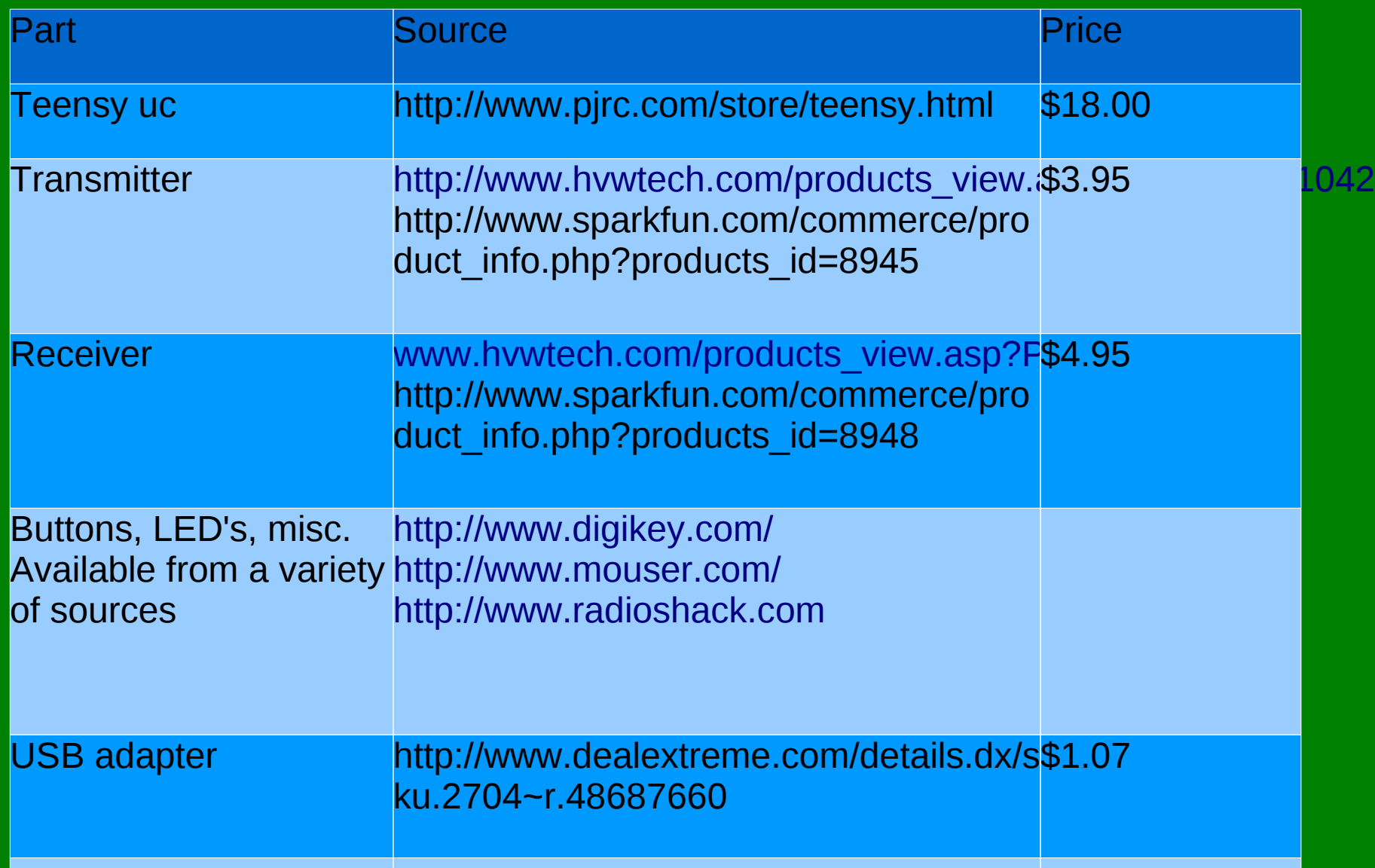